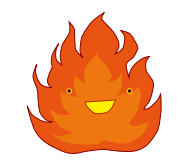

# FUEGO: LTP improvements

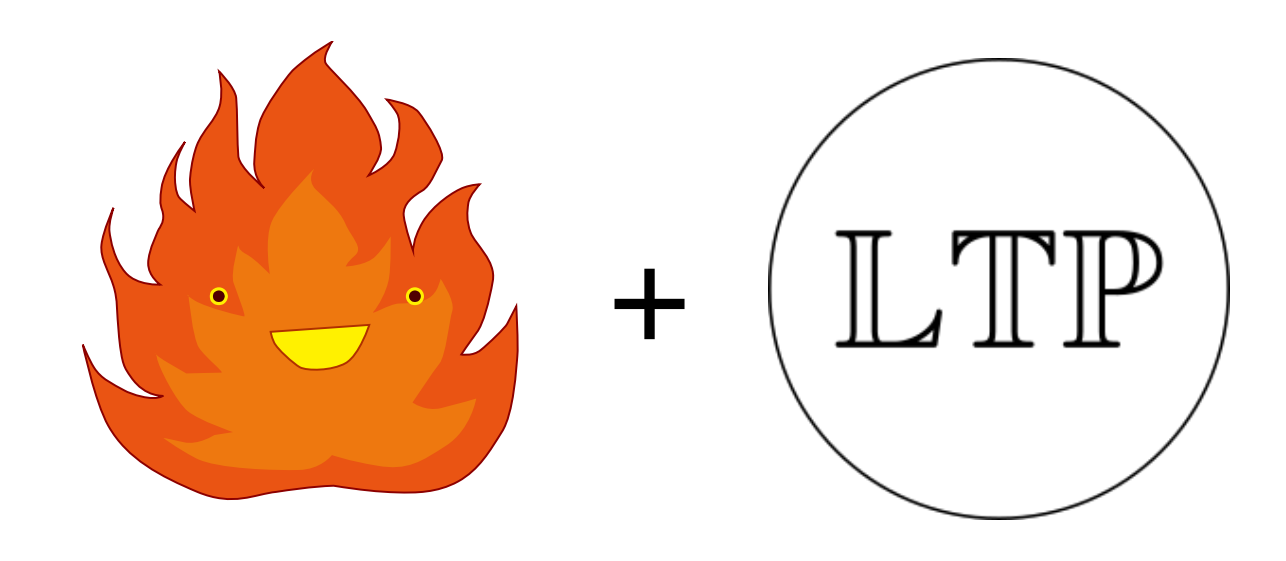

### Daniel Sangorrín, IoT technology center, TOSHIBA Linux Jamboree, 27 Oct 2016

Sony creative lounge, Shinagawa (Japan)

# Background

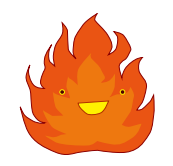

### LTP: Linux Test Project

#### Main goal:

- ➔ Validate the reliability, robustness, and stability of Linux
- Tests groups (each group has multiple tests):
	- ➔ 80 LTP native groups:
		- syscalls, fs, ipc, containers, filecaps, nfs, tracing, rpc, cpuhotplug, dio, …
	- ➔ 8 Open Posix testsuite groups:
		- AIO, MEM, MSG, SEM, SIG, THR, TMR, TPS
	- ➔ 17 Real-time testsuite groups
		- latency, measurement, hrtimer-prio, gtod latency, periodic cpu load, pthread kill latency, sched football, pi-tests, thread clock, rt-migrate, matrix mult, prio-preempt, prio-wake, pi\_perf, sched\_latency, async\_handler, sched\_jitter
- References:
	- ➔ [LTP GitHub repository](http://linux-test-project.github.io/)
	- ➔ [LTP Test Writing Guidelines](https://github.com/linux-test-project/ltp/wiki/Test-Writing-Guidelines)
	- ➔ [LTP Mailing list](https://lists.linux.it/listinfo/ltp)

# State of LTP in FUEGO

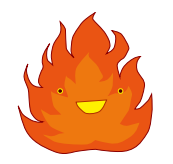

## Available tests

- 0.3/80 LTP native groups
	- → 24/61 of fs + 1/14 test from kernel\_misc
- 7/8 Open Posix testsuite groups
	- ➔ THR and some tests disabled
	- ➔ Isn't ""Functional.posixtestsuite" redundant?
- 0/17 Real-time testsuit groups
- No post-processing
	- You need to go through the test logs
		- ➔ Your customer wants to know the test results

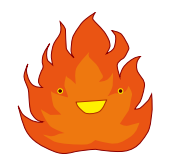

## Added Functional.LTP

- **100/100 test groups!**
- Uses the latest LTP
- **Allows choosing which tests to run using** checkboxes

## Post-processing tool

- **Summarizes the results of all tests** 
	- ➔ Creates a spreadsheet (results.xslx)

## Target preparation

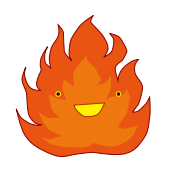

#### Kernel configuration

- See ltp/README.kernel\_config
	- ➔ Example: CONFIG\_NAMESPACES=y
	- ➔ ★ Not complete: CONFIG\_FILE\_LOCKING=y (required by ltp-pan)

#### Root filesystem

- **Command tools** 
	- ➔ Sar, losetup (required by runltp) ..
	- ➔ Bash may be required (checkbashisms.pl) in root
- **RW** filesystem
	- ➔ This can be substituted with a tmpfs folder fuego.. But some tests (e.g.: dio) do not work
- Users
	- ➔ Nobody, bin, daemon, users, sys
- Others
	- ➔ If glibc version is too old some tests will fail (syscalsl/madvice04, containers/mountns\*, …)
	- ➔ Lack of libraries and kernel headers may cause some tests to fail (quota, mkisofs, libaio, libnuma, libattr, libcap, expect, service, gcc)
	- ➔ Busybox commands may not work in some test cases

#### **Project Functional.LTP** This test run requires parameters: Device qemu-test-arm ∨ Test selection(target) Reboot If checked target device will be rebooted before running test. Ø Rebuild If checked all existing build instances of the test suite will be deleted and test suite will be rebuilt from tarball. Target\_Cleanup Ø **TESTPLAN** testplan default  $\vee$ Itplite selection of tests syscalls ✓ Kernel system calls syscalls-ipc quickhit A small subset of the syscalls ⊽ fs Filesystem stress tests fs\_readonly fs\_perms\_simple These tests are setting file permissions/group/uid and are trying to open/write/execute the file. fs\_bind Bind mounts and shared subtrees 27 Oct 2016 2016 © TOSHIBA 6

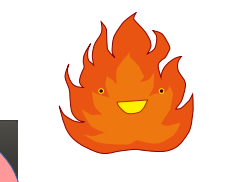

 $\overline{\mathbb{R}}$ 

Test results

File Edit View Insert Format Sheet Data Tools Window Help

**屈 • □ • □ • □ • □ □ □ □ □ × □ □ • 」 つ • ┌ • | Q A | ■ 醒 闇 翻** 

 $\boxed{\color{red}3 \text{ } \boxed{11 \quad 7}} \text{ } \boxed{3} \text{ } \boxed{2} \text{ } \boxed{1} \text{ } \boxed{1} \text{ } \boxed{1} \text{ } \boxed{1} \text{ } \boxed{1} \text{ } \boxed{2} \text{ } \boxed{3} \text{ } \boxed{4} \text{ } \boxed{5} \text{ } \boxed{5} \text{ } \boxed{5} \text{ } \boxed{5} \text{ } \boxed{6} \text{ } \boxed{1} \text{ } \boxed{4} \text{ } \boxed{9} \text{ } \boxed{9} \text{ } \boxed{0} \text{ } \boxed{1} \text{ } \boxed{1}$ Calibri

D1:D1048576

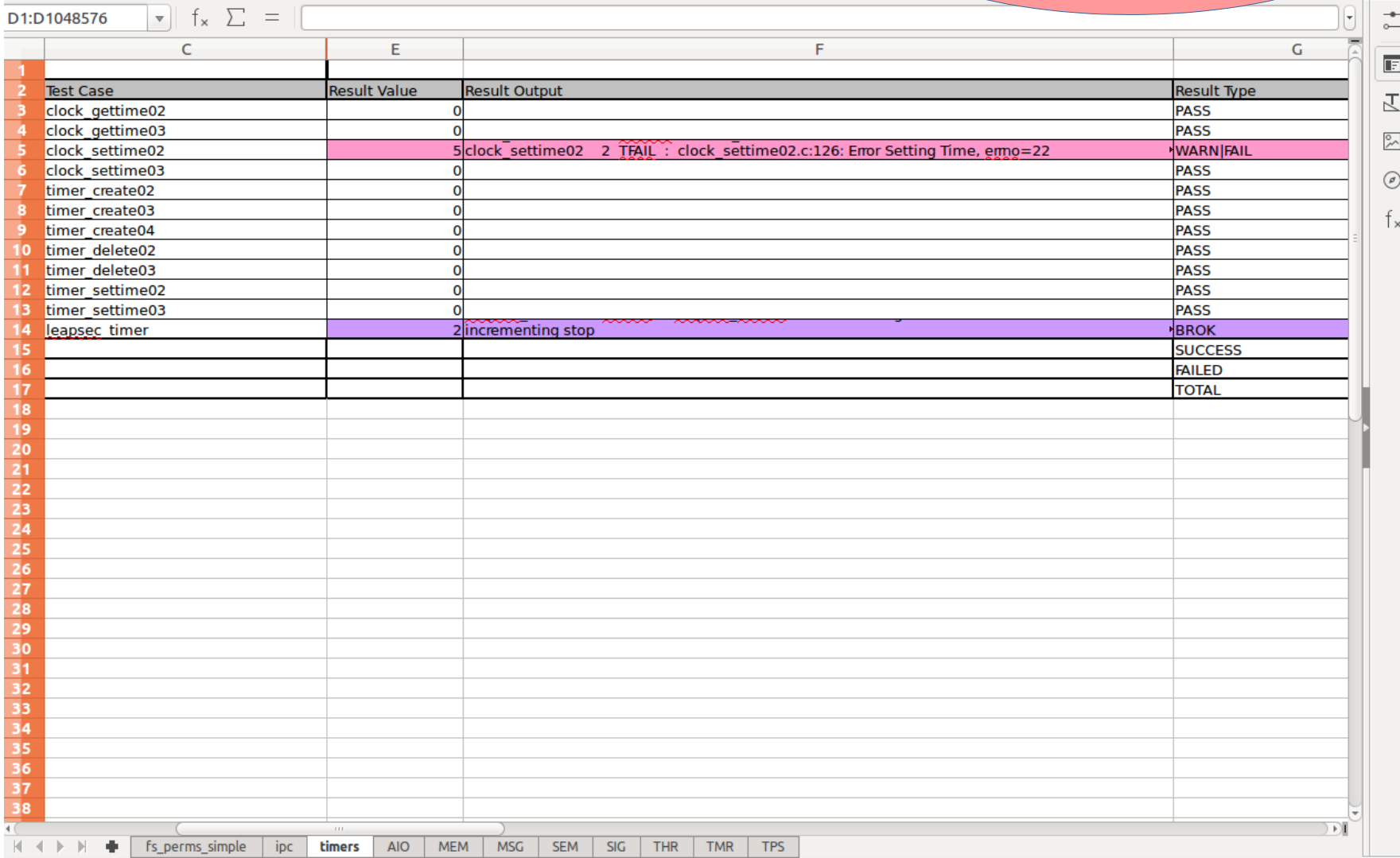

## TODO list

### Some things that need to be improved

- Use GIT instead of tarballs
	- ➔ I discovered some bugs that were already fixed upstream
- **Network tests** 
	- ➔ Make it automatic for the user
- $\blacksquare$  LTP extra tests
	- ➔ Some hidden tests exist (tomoyo..)
- Detail the target dependencies to run each test group
	- ➔ Kernel and rootfs

### Contribute to LTS

- Unify test interface
- **Remove bashisms**
- **Improve error messages**
- Not all RT tests put a clear FAIL/PASS message

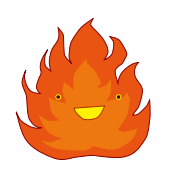